Общие свойства матрицы переноса симметричных ионнооптических систем / В.Д. Саченко, С.М. Шиморин // Научное приборостроение. - 1991. - Т. 1. - № 2. - С. 43-49.

Исследуются общие свойства конечной матрицы ии вопросы взаимосвязи дисперсионных, фокусирующих и времяпролетных свойств симметричных ионно-оптических систем на основании соотношений между элементами матриц переноса, **ОПИСЫВАЮЩИХ** параметры траектории и время пролета в симметричных ионнооптических системах. Библ. - 6 назв. Ил. - 1.

## В.Д. Саченко, С.М. Шиморин

## (Институт аналитического приборостроения АН СССР, Ленинград)

## ОБЩИЕ СВОЙСТВА МАТРИЦЫ ПЕРЕНОСА СИММЕТРИЧНЫХ ИОННО-ОПТИЧЕСКИХ СИСТЕМ

Среди ионно-оптических систем (ИОС), применяемых для транспортировки, фокусировки и разделения заряженных частиц, можно выделить класс систем, обладающих двумя взаимноперпедикулярными плоскостями симметрии, одна из которых является средней плоскостью, содержащей оптическую  $OCD$ , другая ортогональна к оптической оси и расположена между объектом и его изображением (рисунок). К указанному типу ИОС относятся симметричные магнитные и электростатические масс- и энергоанализаторы, симметричные электронные линзы и линзовые системы и др. [1, 2]. Наличие плоскостей симметрии позволяет получить достаточно компактные инженерные формулы для расчета таких ИОС [3] и упростить анализ их оптических и дисперсионных свойств. Одним из инвариантов симметричных **ИОС является коэффициент линейного оптического увеличения** изображения; как известно, абсолютная величина этого коэффициента в симметричных ИОС равна единице. Для целей  $Macc$ и энергоанализа заряженных частиц большой практический  $MH$ терес представляет связь между фокусирующими и диспергирующими свойствами ИОС, а также вопросы пространственновременной фокусировки и дисперсии. Нахождению и исследованию указанных взаимосвязей, вытекающих из структуры матрицы переноса, применительно к симметричным ИОС и посвящена стоящая статья.

В соответствии со сложившимися представлениями [4]  $TDA$ ектория заряженной частицы характеризуется шестимерным вектором параметров  $\alpha = {\alpha_j}^5$ :  $\alpha_1$ ,  $\alpha_2$  — тангенсы углов горизонтальной и вертикальной проекций траектории с оптической осью;  $a_3$ ,  $a_4$  — относительные отклонения от оптической оси, соответственно, горизонтальной и вертикальной проекций траектории;  $\alpha_{\rm g}$ ,  $\alpha_{\rm g}$  — относительные значения массы и энергии

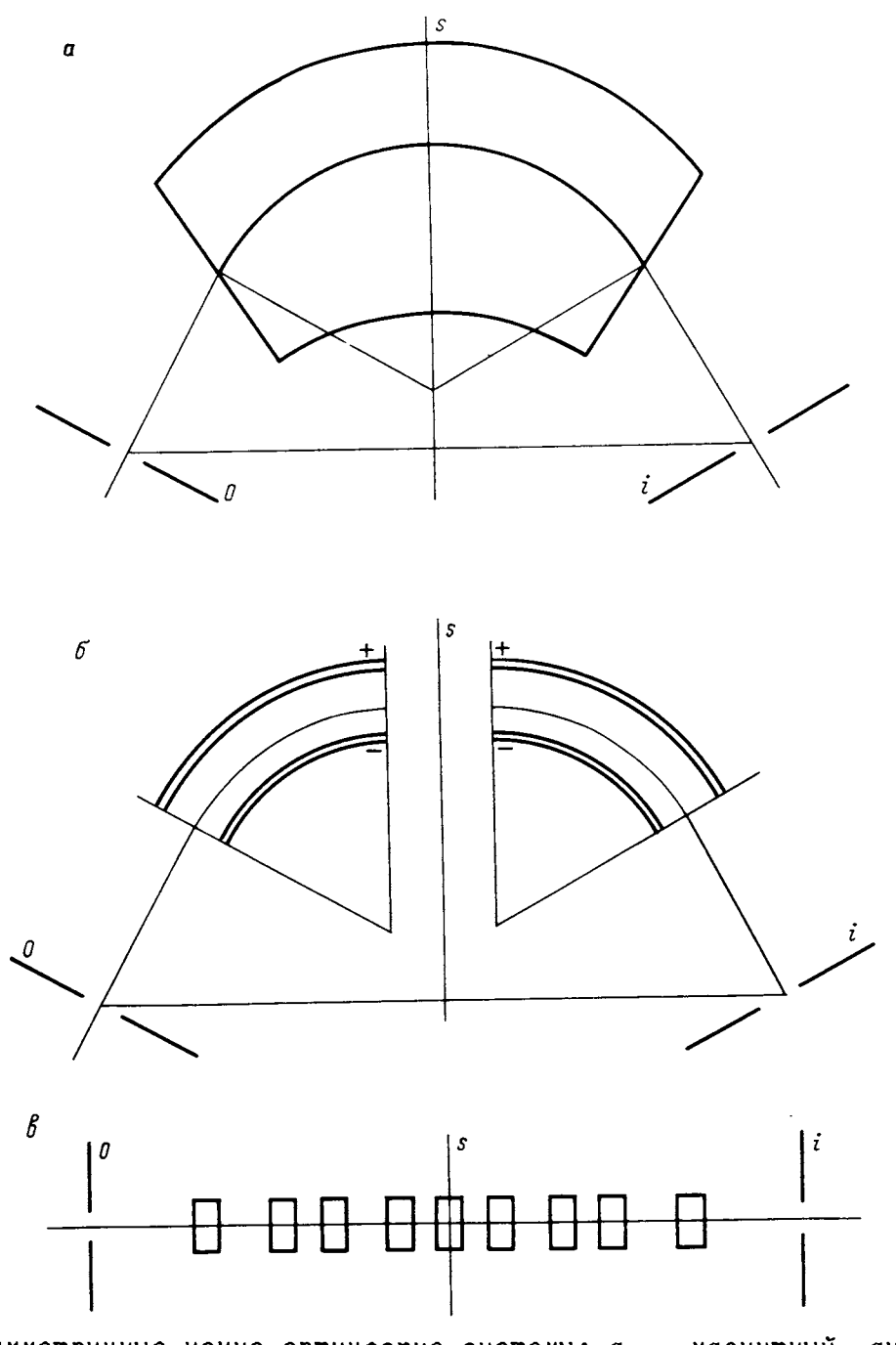

Симметричные ионно-оптические системы: а — магнитный<br>лизатор; б — электростатический анализатор; в — си  $a<sub>H</sub>a$  $cumsem$ ричная линзовая система

частицы. Для анализа временных характеристик движения  $B$  $B$  $e$   $$ дем дополнительно к указанному набору параметров величину а, определяющую относительное время движения частицы вдоль

траектории. Все отмеченные параметры будем снабжать верхним индексом, указывающим на плоскость, к которой они относятся. При этом индексом "0" пометим объектную плоскость, индексом " $\varepsilon^4$  - промежуточную плоскость (плоскость симметрии) и индексом "i" - конечную плоскость изображения. Матрицы переноса, описывающие преобразование семимерного вектора а, будем обозначать буквой  $T$  с соответствующим верхним индексом (например,  $T^{-(0-S)}$  обозначает матрицу, определяющую  $na$ раметры вектора  $\alpha^{\circ}$  через параметры вектора  $\alpha^{\mathcal{S}}$ . Для удобства дальнейших преобразований матрицу  $T$  соотнесем с базисом  $\alpha^*$ , отличающимся от а перестановкой элементов:

$$
\alpha_1^* = \alpha_5, \ \alpha_2^* = \alpha_6, \ \alpha_3^* = \alpha_1, \ \alpha_4^* = \alpha_3, \ \alpha_5^* = \alpha_7.
$$

$$
\alpha_6^* = \alpha_2, \ \alpha_7^* = \alpha_4.
$$

В базисе  $\alpha^*$  матрица переноса будет иметь следующую  $4e$ тырехблочную структуру:

$$
T = \begin{bmatrix} 1 & 0 & 0 & 0 & 0 & 0 & 0 \\ 0 & 1 & 0 & 0 & 0 & 0 & 0 \\ N_1 & N_2 & N_3 & N_4 & 0 & 0 & 0 \\ \mathbf{A}_1 & \mathbf{A}_2 & \mathbf{A}_3 & \mathbf{A}_4 & 0 & 0 & 0 \\ A_1 & A_2 & A_3 & A_4 & 1 & 0 & 0 \\ 0 & 0 & 0 & 0 & 0 & N_6 & N_7 \\ 0 & 0 & 0 & 0 & 0 & \mathbf{A}_6 & \mathbf{A}_7 \end{bmatrix} = \begin{bmatrix} T_{1-5} & 0 \\ 0 & T_{6,7} \end{bmatrix}.
$$

где  $T_{1-5}$  — матрица переменных  $\alpha_1^* - \alpha_5^*$ ;  $T_{6,7}$ — матрица  $npe$ образования пременных  $\alpha_{\epsilon}^{*}$ ,  $\alpha_{7}^{*}$ . Приведенная структура матрицы обусловлена разделением радиальных и аксиальных переменных в параксиальном уравнении траектории (предполагается, что оптическая ось лежит в медианной плоскости ИОС). Из симмет- $T^{(\mathcal{S}-1)}$   $\mu$   $T^{(\mathcal{S}-0)}$ рии ИОС следует, что матрицы совпадают.  $T^{(S-0)}$ матрицу Исходя из принципа обратимости движения  $T^{(0-S)}$ . можно выразить через матрицу Запишем соответствующую связь в виде следующего матричного уравнения:

$$
T^{(S=0)} = E^{(T^{(0-S)})^{-1}E^{(T)}, \qquad (1)
$$

$$
E^{-} = \begin{bmatrix} 1 & 0 & 0 & 0 & 0 & 0 & 0 \\ 0 & 1 & 0 & 0 & 0 & 0 & 0 \\ 0 & 0 & -1 & 0 & 0 & 0 & 0 \\ 0 & 0 & 0 & 1 & 0 & 0 & 0 \\ 0 & 0 & 0 & 0 & -1 & 0 & 0 \\ 0 & 0 & 0 & 0 & 0 & -1 & 0 \\ 0 & 0 & 0 & 0 & 0 & 0 & 1 \end{bmatrix}
$$

изменяющая направление движения на противоположное. Исполь- $T^{(0-1)} = T^{(S-1)} T^{(0-S)}.$ соотношение очевидное урав-ЗУЯ  $T^{(s,i)}$ нение (1) и отмеченное выше равенство матриц И  $T^{(0-S)}$ , в итоге придем к следующему уравнению:

$$
T^{(0-1)} = E^{-(T^{(0-5)})^{-1}} E^{T^{(0-5)}}.
$$
 (2)

Полученное уравнение связывает матрицу переноса всей ИОС <sup>\*</sup> в плоскости с матрицей переноса, определяющей вектор симметрии "s". Заметим, что уравнение (2) останется спра-<br>ведливым и по отношению к блокам (1-5) и (6, 7). Рассмотрим матрицу  $T_{1.5}^{(0.5)}$ , представив ее следующей нижнетреугольной структурой:

$$
T_{1-5}^{(0-S)} = \begin{bmatrix} 1 & 0 & 0 & 0 & 0 \\ 0 & 1 & 0 & 0 & 0 \\ N_1^S & N_2^S & N_3^S & N_4^S & 0 \\ \Delta_1^S & \Delta_2^S & \Delta_3^S & \Delta_4^S & 0 \\ A_1^S & A_2^S & A_3^S & A_4^S & 1 \end{bmatrix}.
$$

Из свойства инвариантности фазового объема следует, что определитель матрицы Т, а следовательно и определитель мат-

рицы  $\begin{pmatrix} N_3^S & N_4^S \\ \Delta_3^S & \Delta_4^S \end{pmatrix}$  равен единице, т.е.  $N_3^S$   $\Delta_4^S$  -  $N_4^S$   $\Delta_3^S$  = 1.

Вычисляя обратную матрицу  $(T_{1-5}^{(0-S)})^{-1}$  с учетом  $3TO$ го обстоятельства и подставляя ее в (2), записанное для блока (1-5), в итоге найдем:

$$
N_1^{\dot{I}} = 2N_1^S \Delta_4^S, N_2^{\dot{I}} = 2N_2^S \Delta_4^S. \tag{4}
$$

 $(3)$ 

$$
\Delta_1^{\,j} = 2N_1^S \Delta_3^S. \quad \Delta_2^{\,j} = 2N_2^S \Delta_3^S. \tag{5}
$$

$$
N_3^{\dot{1}} = 2N_4^{\rm S} \Delta_3^{\rm S} + 1. N_4^{\dot{1}} = 2N_4^{\rm S} \Delta_4^{\rm S}. \tag{6}
$$

$$
\Delta_{3}^{\dot{1}} = 2N_{3}^{S} \Delta_{3}^{S}, \ \Delta_{4}^{\dot{1}} = 2N_{4}^{S} \Delta_{3}^{S} + 1, \qquad (7)
$$

$$
A_1^{\dot{I}} = 2A_1^S - 2N_1^S (A_3^S \Delta_4^S - A_4^S \Delta_3^S).
$$
 (8)

$$
A_2^{\tilde{I}} = 2A_2^{\tilde{S}} - 2N_2^{\tilde{S}} (A_3^{\tilde{S}} \Delta_4^{\tilde{S}} - A_4^{\tilde{S}} \Delta_3^{\tilde{S}}),
$$

$$
A_3^{\dot{1}} = 2\Delta_3^S (A_4^S \ N_3^S - A_3^S \ N_4^S) \ A_4^{\dot{1}} = 2\Delta_4^S (A_4^S \ N_3^S - A_3^S \ N_4^S) \tag{9}
$$

Перейдем к анализу полученных результатов. Из соотношений (6) и (7) видим, что  $N_{\overline{3}}^{\overline{i}} = \Delta_{\overline{4}}^{\overline{i}}$ , что означает равенство коэффициентов линейного и углового оптических увеличений медианной плоскости. Условие фокусировки по направлению  $\Delta_{\mathbf{z}}^2 = 0$  выполняется в двух случаях:

$$
\Delta_3^S = 0 \tag{10}
$$

или

$$
N_3^S = 0. \tag{11}
$$

Равенство (10) означает, что в поперечной плоскости симметрии осуществляется промежуточная фокусировка по  $Ha$ правлению. В этом варианте ИОС будет обладать следующими свойствами, вытекающими из уравнений (4)-(9):<br>коэффициенты углового и линейного оптических увеличений

равны единице (в случае (11) равны -1);

коэффициенты пространственной дисперсии по энергии  $\Delta^1$  и массе  $\Delta_2^{\dot{i}}$  равны нулю;

коэффициент временной дисперсии по направлению  $A^{\dot{1}}$  равен нулю.

Последние два свойства важны для времяпролетного способа разделения заряженных частиц. Отметим, что равенство нулю временной дисперсии по направлению (временная фокусировка по направлению) следует непосредственно из второго свойства [5]. В симметричных статических масс-анализаторах с промежуточной фокусировкой в плоскости симметрии разрешающая  $\mathbf{n}$ массе щель должна быть установлена в промежуточном фокусе. В этом случае щель приемника устанавливается в плоскости нулевой дисперсии по массе (в плоскости конечного фокуса по

направлению). Комбинацией указанных щелей удастся значительно снизить фон рассеянных ионов и улучшить форму  $MACC$ спектральной линии [6].

Равенство (11) означает, что объектная плоскость и плоскость изображения являются фокальными для обращенных к ним симметричных частей рабочего поля ИОС. Ввиду инварианта (4) в этом случае величина  $\Delta_3^S$  с необходимостью отлична от нуля.

Отсюда следует в соответствии с уравнениями (4), (5), что пространственная дисперсия по энергии может быть равна нулю лишь одновременно с угловой, причем это будет иметь мес-<br>то в том и только в том случае, если будет равен нулю коэффициент  $N_i^S$  угловой дисперсии по энергии в плоскости симметрии ИОС. На основании работы [5] заключаем, что в условиях (11) и равенства нулю коэффициента  $N_i^S$  будет иметь место временная фокусировка по направлению в объектной плоскости, т.е.  $A_{\tau}^{\dot{i}} = 0$ . Кроме того, в силу (9) в указанных условиях будет равен нулю и коэффициент  $A^{\dot{1}}$  временной дисперсии, обусловленной линейным размером пакета частиц в объектной плоскости.

Подытоживая отмеченные следствия, заключаем, что в условиях (11) и равенства нулю угловой дисперсии по энергии плоскости симметрии время пролета частиц от объектной плоскости до плоскости изображения в симметричных ИОС не зависит (в первом приближении) ни от начальной координаты вылета частиц, ни от направления их движения. Временная дисперсия по энергии в указанных условиях будет равна нулю в TOM и только в том случае, если она будет равна нулю в плоскости симметрии ИОС (этот результат следует из уравнения (8)).

При отличном от нуля коэффициенте  $N^{\mathcal{S}}$  в условиях (11) пространственная дисперсия по энергии, как следует из уравнения (5), равна нулю быть не может. Следовательно, на основании [5] не может в этом случае иметь место и временная фокусировка по направлению. Второе равенство в (9) показывает, что временная фокусировка по координате будет иметь место в том и только в том случае, если плоскость " $s<sup>u</sup>$ 

будет фокальной для симметричных частей ИОС, т. е.  $\Delta$ <sup>5</sup> = 0. В соответствии с уравнением (4) в этом случае угловая дисперсия по энергии и по массе в плоскости "i" будет равна нулю.

Отмеченные свойства матрицы переноса вытекали  $\n **wa**$ смотрения матрицы  $T_{1-5}^{(0-1)}$ , описывающей движения частиц в медианной плоскости ИОС. Движение в ортогональном к медиан- $T^{(0-1)}$ плоскости направлении описывается матрицей ной  $6.7$ Проделав необходимые операции можно получить соотношения. аналогичные (6), (7):

$$
N_6^{\dot{I}} = 2N_7^{\mathcal{B}} \Delta_6^{\mathcal{B}} + 1, N_7^{\dot{I}} = 2N_1^{\mathcal{B}} \Delta_1^{\mathcal{B}}, \qquad (12)
$$

$$
\Delta_6^{\dot{1}} = 2N_6^{\mathcal{B}} \Delta_6^{\mathcal{B}}, \ \Delta_7^{\dot{1}} = 2N_7^{\mathcal{B}} \Delta_6^{\mathcal{B}} + 1. \tag{13}
$$

Из уравнений (12), (13) следует равенство коэффициентов углового и линейного увеличений изображения и два варианта фокусировки по вертикальному углу расходимости:

$$
\Delta_6^S = 0 \tag{14}
$$

И

$$
N_6^B = 0. \t\t(15)
$$

Оба варианта могут быть практически осуществлены, однако второй из них является более мягким условием и поэтому проще реализуем на практике. Как и в медианной плоскости абсолютные величины коэффициентов вертикального углового и линейного увеличений равны единице, что с очевидностью следует из (12) и (13) при условиях (14, 15).

Полученные выше общие свойства симметричных **NOC** могут быть приняты во внимание при конструировании корпускулярнооптических систем, предназначенных для транспортировки, фокусировки и разделения заряженных частиц. При наличии вложенных симметрий, т. е., когда плоскостью симметрии обладают части ИОС, полученные выше формулы могут быть положены в основу при построении экономичных алгоритмов расчета.

## ЛИТЕРАТУРА

1. Wollnik H. Optics of Charged Particles Acad. Press.  $-1987. - P. 272.$ 

2. Кельман В.М., Родникова И.В., Секунова Л.М. Статические масс-спектрометры. - Алма-Ата: Наука, 1985. - 264 с. 3. Трубачев Г.М. // Электрофизическая аппратура. - М., 1976.  $-$  Bbin. 14. - C. 158-165.

4. Cucoes A.A., Yynaxun M.C. Введение  $\mathbf{B}$  $Macc$ спектрометрию. - М.: Атомиздат, 1977. - С. 304.

5. Саченко В.Д., Шиморин С.М. // ЖТФ. — 1990. — Т. 60,  $N_e$  9. - C. 88-94.

6. A.c. 1171871 (CCCP).

Рукопись поступила 11.11.90